# **TuxGuitar**

### A MULTITRACK TABLATURE EDITOR AND PLAYER

ele

 $594$ 

 $R_{\rm c}$ 

 $\Omega$ 

### JIŘÍ HEJDUK A4M35OSP

## **My contribution**

• Add the one new feature:

### GUITAR TUNER PLAYS NOTES WHEN CLICKED

*"The tuning feature is a neat addition, but I don't have a mic, so I just need to hear a drawn out note and tune to it…"*

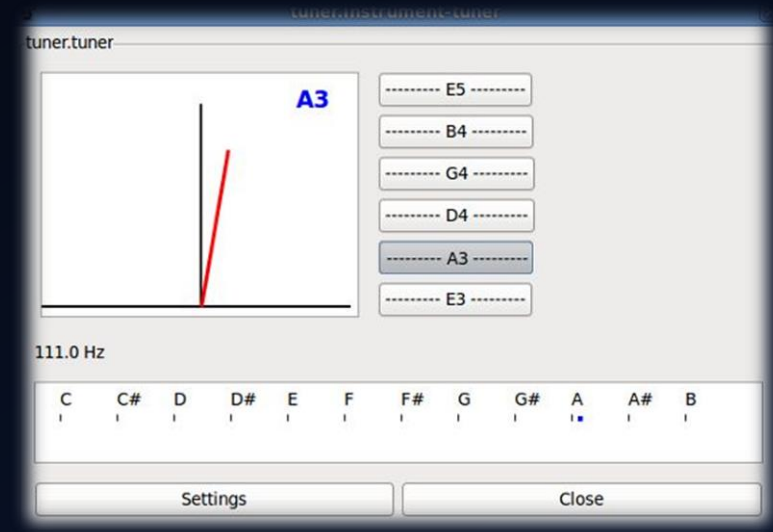

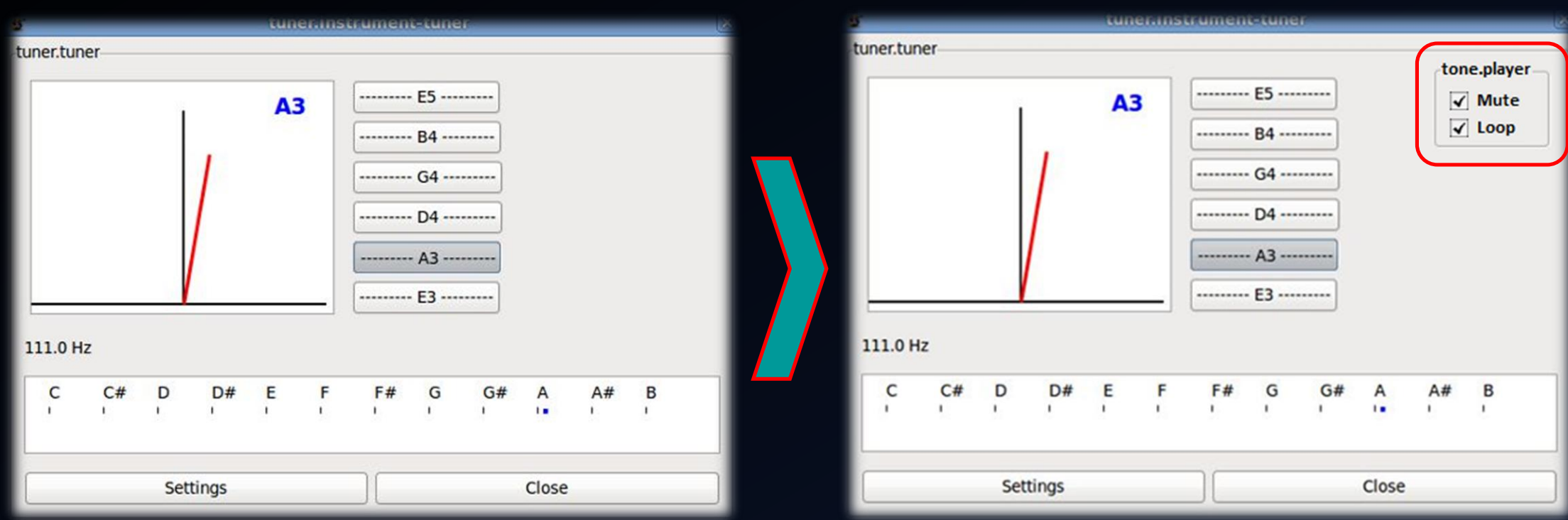

WHEN YOU CLICK ON THE TONE BUTTON, THE TONE WILL BE PLAYING ONLY ONCE AND WHEN YOU CHECK THE LOOP CHECKBOX, THE TONE WILL BE PLAYING IN INFINITE CYCLE

# **My solution**

- **Only for six** standard tuning tones
- All samples of tones in cross-platform **WAV format**
- Control for playing is **visible only when you use standard tuning**
- Tone can be played **only once or in loop**
- Result is **patch** with all changes

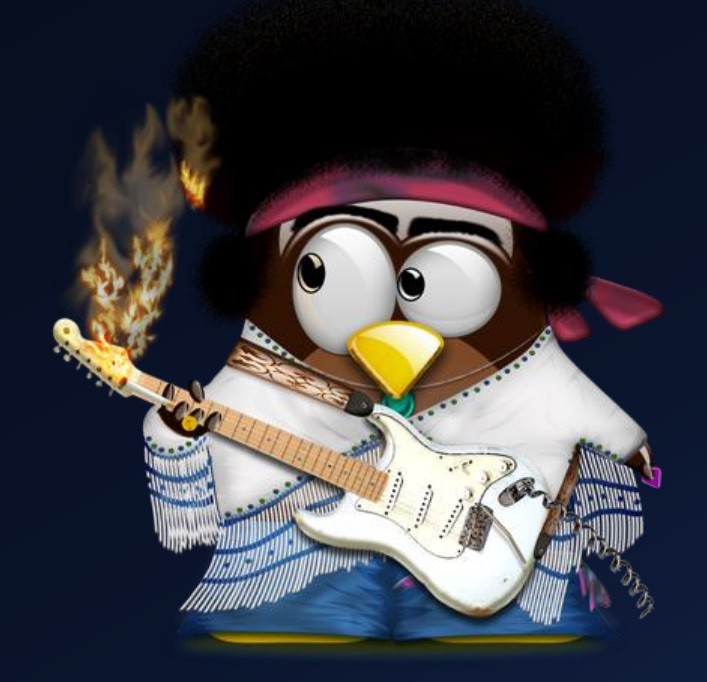

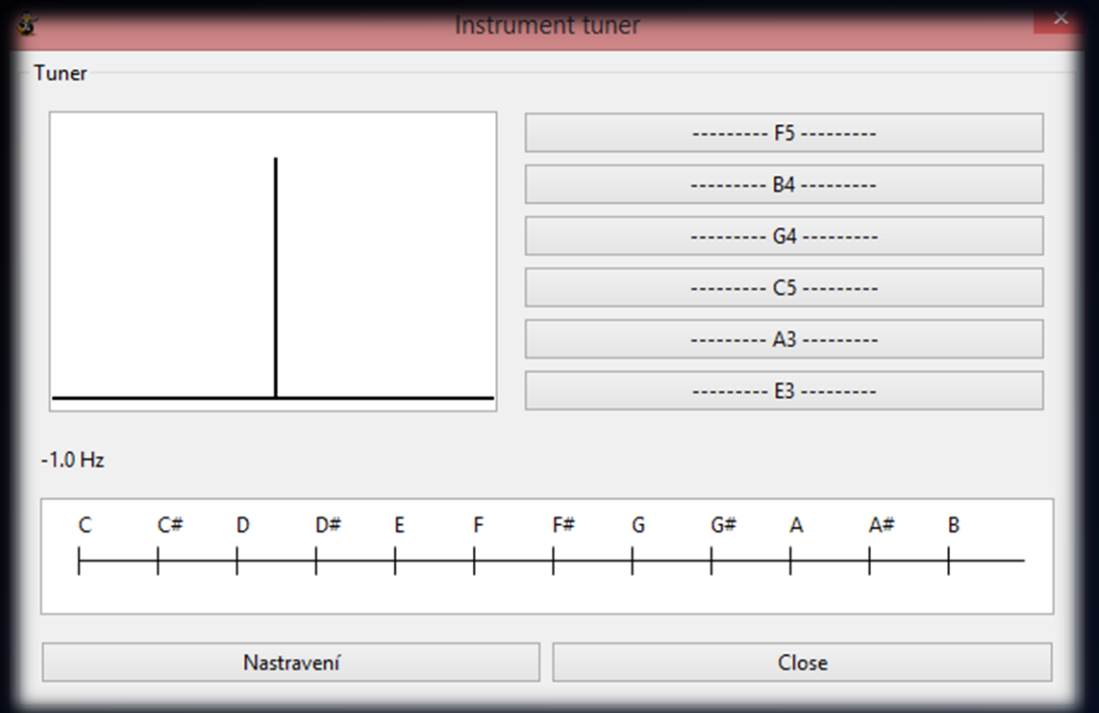

Tone player Mute Loop  $-1.0$  Hz  $C#$ ∩± Nastravení Close

Tuner

#### OTHER TUNING STANDARD TUNING – CONTROL IS VISIBLE

**Instrument tuner** 

--------- E5 ---------

--------- D4 ---------

.......... **A3** .........

--------- E3 ---------

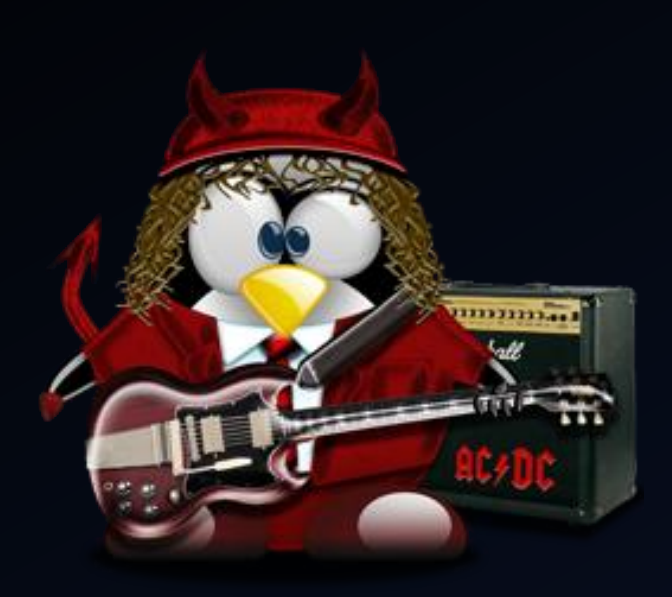

# Demonstration

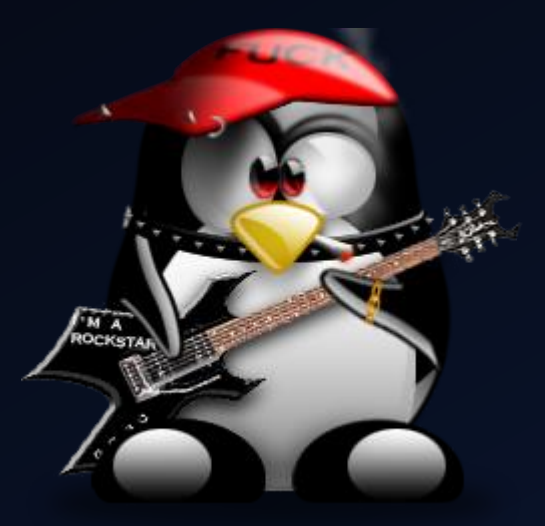

# Thank you for your attention!